# **Numerical Differentiation and Integration**

### **Introduction**

Numerical differentiation/ integration is the process of computing the value of the derivative of a function, whose analytical expression is not available, but is specified through a set of values at certain tabular points  $x_0, x_1, \dots, x_n$  In such cases, we first determine an interpolating certain tabular points polynomial approximating the function (either on the whole interval or in sub-intervals) and then differentiate/integrate this polynomial to approximately compute the value of the derivative at the given point.

## **Numerical Differentiation**

 $(x_0, x_n)$ .

In the case of differentiation, we first write the interpolating formula on the interval and the differentiate the polynomial term by term to get an approximated polynomial to the derivative of the function. When the tabular points are equidistant, one uses the Newton's Forward/ Backward Formula or Sterling's Formula; otherwise Lagrange's formula is used. Newton's Forward/ Backward formula is used depending upon the location of the point at which the derivative is to be computed. In case the given point is near the midpoint of the interval, Sterling's formula can be used. We illustrate the process by taking (i) Newton's Forward formula, and (ii) Sterling's formula.

Recall, that the Newton's forward interpolating polynomial is given by

$$
f(x) = f(x_0 + h_1 \approx y_0 + \Delta y_0 u + \frac{\Delta^2 y_0}{2!} (u(u-1)) + \dots + \frac{\Delta^k y_0}{k!} \{u(u-1) \cdots (u-k) + \dots + \frac{\Delta^n y_0}{n!} \{u(u-1) \cdots (u-n+1)\}.
$$
\n(13.2.1)

Differentiating (13.2.1), we get the approximate value of the first derivative at  $\boldsymbol{\tau}$  as

$$
\frac{df}{dx} = \frac{1}{h} \frac{df}{du} \approx \frac{1}{h} \left[ \Delta y_0 + \frac{\Delta^2 y_0}{2!} (2u - 1) + \frac{\Delta^3 y_0}{3!} (3u^2 - 6u + 2) + \cdots \right]
$$

$$
+\frac{\Delta^n y_0}{n!}\left(nu^{n-1}-\frac{n(n-1)^2}{2}u^{n-2}+\cdots+(-1)^{(n-1)}(n-1)!\right)\bigg]\cdot (13.2.2)
$$

 $u = \frac{x - x_0}{h}.$  where,

Thus, an approximation to the value of first derivative at  $\int_{i.e.}^{x=x_0}$  *i.e.*  $u = 0$  is obtained as :

$$
\left. \frac{df}{dx} \right|_{x=x_0} = \frac{1}{h} \left[ \Delta y_0 - \frac{\Delta^2 y_0}{2} + \frac{\Delta^3 y_0}{3} - \dots + (-1)^{(n-1)} \frac{\Delta^n y_0}{n} \right]. \tag{13.2.3}
$$

Similarly, using Stirling's formula:

$$
f(x_0^* + hu) \approx y_0^* + u \frac{\Delta y_{-1}^* + \Delta y_0^*}{2} + u^2 \frac{\Delta^2 y_{-1}^*}{2!} + \frac{u(u^2 - 1)}{2} \frac{\Delta^3 y_{-2}^* + \Delta^3 y_{-1}^*}{3!}
$$

$$
+ u^2 (u^2 - 1) \frac{\Delta^4 y_{-2}^*}{4!} + \frac{u(u^2 - 1)(u^2 - 2^2)}{2} \frac{\Delta^5 y_{-3}^* + \Delta^5 y_{-2}^*}{5!} + \cdots (13.2.4)
$$

Therefore,

$$
\frac{df}{dx} = \frac{1}{h}\frac{df}{du} \approx \frac{1}{h} \left[ \frac{\Delta y_{-1}^* + \Delta y_0^*}{2} + u \Delta^2 y_{-1}^* + \frac{(3u^2 - 1)}{2} \times \frac{(\Delta^3 y_{-2}^* + \Delta^3 y_{-1}^*)}{3!} + 2u(2u^2 - 1)\frac{\Delta^4 y_{-2}^*}{4!} + \frac{(5u^4 - 15u^2 + 4)(\Delta^5 y_{-3}^* + \Delta^5 y_{-2}^*)}{2 \times 5!} + \cdots \right]
$$
(13.2.5)

Thus, the derivative at 
$$
\frac{x = x_0^*}{x}
$$
 is obtained as:\n
$$
\left. \frac{df}{dx} \right|_{x=x_0^*} = \frac{1}{h} \left[ \frac{\Delta y_{-1}^* + \Delta y_0^*}{2} - \frac{(1)}{2} \times \frac{(\Delta^3 y_{-2}^* + \Delta^3 y_{-1}^*)}{3!} + \frac{4 \times (\Delta^5 y_{-3}^* + \Delta^5 y_{-2}^*)}{2 \times 5!} + (13.2.6) \right]
$$

**Remark 13.2.1** *Numerical differentiation using Stirling's formula is found to be more accurate than that with the Newton's difference formulae. Also it is more convenient to use.* Now higher derivatives can be found by successively differentiating the interpolating  $x = x_0$ 

polynomials. Thus *e.g.* using  $(13.2.2)$ , we get the second derivative at as

$$
\left. \frac{d^2 f}{dx^2} \right|_{x=x_0} = \frac{1}{h^2} \left[ \Delta^2 y_0 - \Delta^3 y_0 + \frac{2 \times 11 \times \Delta^4 y_0}{4!} - \cdots \right].
$$

**EXAMPLE 13.2.2** *Compute from following table the value of the derivative of*  $y = f(x)$  *at*  $x = 1.7489$ :

> $\overline{x}$ *1.73 1.74 1.75 1.76 1.77*

## *1.772844100 1.155204006 1.737739435 1.720448638 1.703329888*

 $x_0 = 1.75$ *,*  $h = 0.01$ *,*  $u = (1.7489 - 1.75)/0.01 = -0.11$ <br> $S$ *o* , and  $\Delta y_0 = -.0017290797$ ,  $\Delta^2 y_0 = .0000172047$ ,  $\Delta^3 y_0 = -.0000001712$ ,  $\Delta y_{-1} = -.0017464571, \Delta^2 y_{-1} = .0000173774, \Delta^3 y_{-1} = -.0000001727,$  $\Delta^3 y_{-2} = -.0000001749, \Delta^4 y_{-2} = -.0000000022$ 

 $\int f'(1.7489)$  *is obtained as:* 

*(i) Using Newton's Forward difference formula,* 

$$
f'(1.4978) \approx \frac{1}{0.01} \left[ -0.0017290797 + (2 \times -0.11 - 1) \times \frac{0.0000172047}{2} + (3 \times (-0.11)^2 - 6 \times -0.11 + 2) \times \frac{-0.0000001712}{3!} \right] = -0.173965150143.
$$

(ii) Using Stirling's formula, we get:  
\n
$$
f'(1.4978) \approx \frac{1}{.01} \left[ \frac{(-.0017464571) + (-.0017290797)}{2} + (-0.11) \times .0000173774 + \frac{(3 \times (-0.11)^2 - 1) ((-.0000001749) + (-.0000001727))}{3!} \right]
$$
\n
$$
+ 2 \times (-0.11) \times (2(-0.11)^2 - 1) \times \frac{(-.0000000022)}{4!} \right]
$$
\n
$$
= -0.17396520185
$$

 $f(x) = e^{-x}$ It may be pointed out here that the above table is for , whose derivative has the value -0.1739652000 at  $x = 1.7489$ .

**EXAMPLE 13.2.3** *Using only the first term in the formula (13.2.6) show that*   $f'(x_0^*) \approx \frac{y_1^* - y_{-1}^*}{2h}.$ 

*Hence compute from following table the value of the derivative of*  $y = e^x$  *at*  $x = 1.15$ : *1.05 1.15 1.25 2.8577 3.1582 3.4903*

*Solution: Truncating the formula (13.2.6) after the first term, we get:* 

$$
f'(x_0^*) \approx \frac{1}{h} \left[ \frac{\Delta y_{-1}^* + \Delta y_0^*}{2} \right]
$$
  
= 
$$
\frac{(y_0^* - y_{-1}^*) + (y_1^* - y_0^*)}{2h}
$$
  
= 
$$
\frac{y_1^* - y_{-1}^*}{2h}.
$$

*x*<sub>0</sub><sup> $x_0^* = 1.15$ , *we have*<br>*f'*(1.15)  $\approx \frac{3.4903 - 2.8577}{2 \times 0.1} = 3.1630$ .</sup>

 $3.1630 - 3.1582 = 0.0048.$ 

*Note the error between the computed value and the true value is* 

**EXERCISE 13.2.4** *Retaining only the first two terms in the formula (13.2.3), show that* $f'(x_0) \approx \frac{-3y_0 + 4y_1 - y_2}{2h}$ **.** 

*Hence compute the derivative of*  $y = e^x$  *at*  $x = 1.15$  *from the following table: 1.15 1.20 1.25 3.1582 3.3201 3.4903*

*Also compare your result with the computed value in the example (13.2.3).*

**EXERCISE 13.2.5** *Retaining only the first two terms in the formula (13.2.6), show that*  $f'(x_0^*) \approx \frac{y_{-2}^* - 8y_{-1}^* + 8y_1^* - y_2^*}{12h}$ .

*Hence compute from following table the value of the derivative of*  $y = e^x$  *at*  $x = 1.15$ : *1.05 1.10 1.15 1.20 1.25*   $\overline{x}$ 

#### *2.8577 3.0042 3.1582 3.3201 3.4903*

**EXERCISE 13.2.6** *Following table gives the values of*  $y = f(x)$  *at the tabular points*  $x = 0 + 0.05 \times k$   $k = 0, 1, 2, 3, 4, 5$ . *,* 

> $\boldsymbol{x}$ *0.00 0.05 0.10 0.15 0.20 0.25*

*0.00000 0.10017 0.20134 0.30452 0.41075 0.52110*

*Compute (i)the derivatives*  $\frac{y'}{y}$  and  $\frac{y''}{x} = 0.0$  by using the formula (13.2.2). (ii)the second  $\frac{y}{x}$  $v^{\prime\prime}$ *derivative*  $\int$  *at*  $x = 0.1$  *by using the formula (13.2.6).* 

Similarly, if we have tabular points which are not equidistant, one can use Lagrange's interpolating polynomial, which is differentiated to get an estimate of first derivative. We shall see the result for four tabular points and then give the general formula. Let be the be the

tabular points, then the corresponding Lagrange's formula gives us:

$$
f(x) \approx \frac{(x-x_1)(x-x_2)(x-x_3)}{(x_0-x_1)(x_0-x_2)(x_0-x_3)} f(x_0) + \frac{(x-x_0)(x-x_2)(x-x_3)}{(x_1-x_0)(x_1-x_2)(x_1-x_3)} f(x_1)
$$

$$
+ \frac{(x-x_0)(x-x_1)(x-x_3)}{(x_2-x_0)(x_2-x_1)(x_2-x_3)} f(x_2) + \frac{(x-x_0)(x-x_1)(x-x_2)}{(x_3-x_0)(x_3-x_1)(x_3-x_2)} f(x_3)
$$

Differentiation of the above interpolating polynomial gives:

$$
\frac{df(x)}{dx} \approx \frac{(x-x_2)(x-x_3)+(x-x_1)(x-x_2)+(x-x_1)(x-x_3)}{(x_0-x_1)(x_0-x_2)(x_0-x_3)} f(x_0)
$$
\n
$$
+\frac{(x-x_2)(x-x_3)+(x-x_0)(x-x_2)+(x-x_0)(x-x_3)}{(x_1-x_0)(x_1-x_2)(x_1-x_3)} f(x_1)
$$
\n
$$
+\frac{(x-x_1)(x-x_2)+(x-x_0)(x-x_1)+(x-x_0)(x-x_3)}{(x_2-x_0)(x_2-x_1)(x_2-x_3)} f(x_2)
$$
\n
$$
+\frac{(x-x_1)(x-x_2)+(x-x_0)(x-x_2)+(x-x_0)(x-x_1)}{(x_3-x_0)(x_3-x_1)(x_3-x_2)} f(x_3)
$$
\n
$$
=\left(\prod_{r=0}^{3}(x-x_r)\right)\left[\sum_{i=0}^{3}\frac{f(x_i)}{(x-x_i)\prod_{j=0, \ j\neq i}^{3}(x_i-x_j)}\left(\sum_{k=0, \ k\neq i}^{3}\frac{1}{(x-x_k)}\right)\right] \cdot (13.2.7)
$$

In particular, the value of the derivative at is given by

$$
\frac{df}{dx}\Big|_{x=x_0} \approx \left[\frac{1}{(x_0-x_1)} + \frac{1}{(x_0-x_2)} + \frac{1}{(x_0-x_3)}\right] f(x_0) + \frac{(x_0-x_2)(x_0-x_3)}{(x_1-x_0)(x_1-x_2)(x_1-x_3)} f(x_0) + \frac{(x_0-x_1)(x_0-x_3)}{(x_2-x_0)(x_2-x_1)(x_2-x_3)} f(x_2) + \frac{(x_0-x_1)(x_0-x_2)}{(x_3-x_0)(x_3-x_1)(x_3-x_2)} f(x_3).
$$

Now, generalizing Equation (13.2.7) for tabular points we get:<br>  $\frac{df}{dx} = \prod_{r=0}^{n} (x - x_r) \left[ \sum_{i=0}^{n} \frac{f(x_i)}{(x - x_i)} \prod_{i=0}^{n} \frac{(x_i - x_j)}{(x_i - x_j)} \left( \sum_{k=0, k \neq i}^{n} \frac{1}{(x - x_k)} \right) \right].$ 

**EXAMPLE 13.2.7** *Compute from following table the value of the derivative of*  $y = f(x)$  *at*  $x = 0.6$ :

> *0.4 0.6 0.7*   $\overline{x}$ *3.3836494 4.2442376 4.7275054*

*Solution: The given tabular points are not equidistant, so we use Lagrange's interpolating*   $x_0 = 0.4, x_1 = 0.6, x_2 = 0.7$ *polynomial with three points: .* 

*Now differentiating this polynomial the derivative of the function at*  $\frac{x = x_1}{x}$  *is obtained in the following form:*

$$
\left. \frac{df}{dx} \right|_{x=x_1} \approx \frac{(x_1 - x_2)}{(x_0 - x_1)(x_0 - x_2)} f(x_0) + \left[ \frac{1}{(x_1 - x_2)} + \frac{1}{(x_1 - x_0)} \right] f(x_1) + \frac{(x_1 - x_0)}{(x_2 - x_0)(x_2 - x_1)} f(x_2).
$$

*Note: The reader is advised to derive the above expression.* 

*Now, using the values from the table, we get:* 

$$
\frac{df}{dx}\Big|_{x=0.6} \approx \frac{(0.6-0.7)}{(0.4-0.6)(0.4-0.7)} \times 3.3836494 + \left[\frac{1}{(0.6-0.7)} + \frac{1}{(0.6-0.4)}\right] \times 4.244237
$$

$$
+\frac{(0.6-0.4)}{(0.7-0.4)(0.7-0.6)} \times 4.7225054
$$

$$
=-5.63941567 - 21.221188 + 31.48336933 = 4.6227656.
$$

*For the sake of comparison, it may be pointed out here that the above table is for the function*  $f(x) = 2e^x + x$ *, and the value of its derivative at*  $x = 0.6$  *is*  $4.6442376$ .

**EXERCISE 13.2.8** *For the function, whose tabular values are given in the above example(13.2.8), compute the value of its derivative at*  $x = 0.5$ .

**Remark 13.2.9** *It may be remarked here that the numerical differentiation for higher derivatives does not give very accurate results and so is not much preferred.*

## **Numerical Integration**

 $\int\limits^b f(x)dx,$ 

Numerical Integration is the process of computing the value of a definite integral,

 $y = f(x)$ 

when the values of the integrand function, are given at some tabular points. As in the case of Numerical differentiation, here also the integrand is first replaced with an interpolating polynomial, and then the integrating polynomial is integrated to compute the value of the definite integral. This gives us 'quadrature formula' for numerical integration. In the case of equidistant tabular points, either the Newton's formulae or Stirling's formula are used. Otherwise, one uses Lagrange's formula for the interpolating polynomial. We shall consider below the case of

 $x_0, x_1, \cdots, x_n$ . equidistant points:

#### **A General Quadrature Formula**

 $f(x_k) = y_k$  be the nodal value at the tabular point for  $x_k$   $k = 0, 1, \dots, x_n$ ,  $x_0 = a$  and where and  $x_n = x_0 + nh = b.$ 

Now, a general quadrature formula is obtained by replacing the integrand by Newton's forward difference interpolating polynomial. Thus, we get,

$$
\int_{a}^{b} f(x)dx = \int_{a}^{b} \left[ y_{0} + \frac{\Delta y_{0}}{h} (x - x_{0}) + \frac{\Delta^{2} y_{0}}{2!h^{2}} (x - x_{0})(x - x_{1}) + \frac{\Delta^{3} y_{0}}{3!h^{3}} (x - x_{0})(x - x_{1})(x - x_{1}) \right] dx
$$
\n
$$
+ \frac{\Delta^{4} y_{0}}{4!h^{4}} (x - x_{0})(x - x_{1})(x - x_{2})(x - x_{3}) + \cdots \Big| dx
$$

This on using the transformation  $x = x_0 + hu$  gives:

$$
\int_{a}^{b} f(x)dx = h \int_{0}^{n} \left[ y_0 + u \Delta y_0 + \frac{\Delta^2 y_0}{2!} u(u-1) + \frac{\Delta^3 y_0}{3!} u(u-1)(u-2) \right]
$$

$$
+\frac{\Delta^4 y_0}{4!}u(u-1)(u-2)(u-3)+\cdots\bigg]\,du
$$

which on term by term integration gives,

$$
\int_{a}^{b} f(x)dx = h \left[ n y_{0} + \frac{n^{2}}{2} \Delta y_{0} + \frac{\Delta^{2} y_{0}}{2!} \left( \frac{n^{3}}{3} - \frac{n^{2}}{2} \right) + \frac{\Delta^{3} y_{0}}{3!} \left( \frac{n^{4}}{4} - n^{3} + n^{2} \right) + \frac{\Delta^{4} y_{0}}{4!} \left( \frac{n^{5}}{5} - \frac{3n^{4}}{2} + \frac{11n^{3}}{3} - 3n^{2} \right) + \cdots \right]
$$
\n(13.3.1)

 $n=1$ ,<br>For *i.e.,* when linear interpolating polynomial is used then, we have

$$
\int_{a}^{b} f(x)dx = h \left[ y_0 + \frac{\Delta y_0}{2} \right] = \frac{h}{2} [y_0 + y_1].
$$
\n(13.3.2)

Similarly, using interpolating polynomial of degree 2 (*i.e.*  $n = 2$  ), we obtain,

$$
\int_{a}^{b} f(x)dx = h\left[2y_0 + 2\Delta y_0 + \left(\frac{8}{3} - \frac{4}{2}\right)\frac{\Delta^2 y_0}{2}\right]
$$
  
=  $2h\left[y_0 + (y_1 - y_0) + \frac{1}{3} \times \frac{y_2 - 2y_1 + y_0}{2}\right] = \frac{h}{3}[y_0 + 4y_1 + y_2]$  (13.3.3)

In the above we have replaced the integrand by an interpolating polynomial over the whole interval  $[a, b]$  and then integrated it term by term. However, this process is not very useful. More useful

Numerical integral formulae are obtained by dividing the interval  $[a, b]$  [ $x_k, x_{k+1}$ ],<br>Numerical integral formulae are obtained by dividing the interval in nsub-intervals  $x_k = x_0 + kh$   $k = 0, 1, \dots, n$   $x_0 = a, x_n = x_0 + nh = b$ .<br>where, for

#### **Trapezoidal Rule**

Here, the integral is computed on each of the sub-intervals by using linear interpolating formula, *i.e.* for  $n=1$  and then summing them up to obtain the desired integral.

Note that

$$
\int_{a}^{b} f(x)dx = \int_{x_0}^{x_1} f(x)dx + \int_{x_1}^{x_2} f(x)dx + \cdots + \int_{x_{k+1}}^{x_k} f(x)dx + \cdots + \int_{x_n}^{x_{n-1}} f(x)dx
$$

Now using the formula ( 13.3.2) for  $n = 1$  on the interval  $[x_k, x_{k+1}]$ , we get,

$$
\int\limits_{x_k}^{x_{k+1}} f(x) dx = \frac{h}{2} \left[ y_k + y_{k+1} \right].
$$

Thus, we have,

$$
\int_a^b f(x)dx = \frac{h}{2}[y_0 + y_1] + \frac{h}{2}[y_1 + y_2] + \cdots + \frac{h}{2}[y_k + y_{k+1}] + \cdots + \frac{h}{2}[y_{n-2} + y_{n-1}] + \frac{h}{2}[y_{n-1} + y_n]
$$

*i.e.*

$$
\int_{a}^{b} f(x)dx = \frac{h}{2} [y_0 + 2y_1 + 2y_2 + \dots + 2y_k + \dots + 2y_{n-1} + y_n]
$$
\n
$$
= h \left[ \frac{y_0 + y_n}{2} + \sum_{i=1}^{n-1} y_i \right].
$$
\n(13.3.4)

This is called TRAPEZOIDAL RULE. It is a simple quadrature formula, but is not very accurate.

**Remark 13.3.1** *An estimate for the error in numerical integration using the Trapezoidal rule is given by* 

$$
E_1=-\frac{b-a}{12}\overline{\Delta^2 y},
$$

 $\Delta^2 y$ *where is the average value of the second forward differences.* 

*Recall that in the case of linear function, the second forward differences is zero, hence, the Trapezoidal rule gives exact value of the integral if the integrand is a linear function.*

EXAMPLE 13.3.2 Using Trapezoidal rule compute the integral  
\n
$$
y = e^{x^2}
$$
  
\nof  
\n $x = 0.0$  0.1 0.2 0.3 0.4 0.5 0.6 0.7 0.8 0.9 1.0

*1.00000 1.01005 1.04081 1.09417 1.17351 1.28402 1.43332 1.63231 1.89648 2.2479 2.71828* 

$$
h=0.1,\; n=10,
$$

*Solution: Here,* 

$$
\frac{y_0 + y_{10}}{2} = \frac{1.0 + 2.71828}{2} = 1.85914,
$$

*and* 

$$
\sum_{i=1}^{9} y_i = 12.81257.
$$

*Thus,*

$$
\int_{0}^{1} e^{x^{2}} dx = 0.1 \times [1.85914 + 12.81257] = 1.467171
$$

### **Simpson's Rule**

If we are given odd number of tabular points,*i.e.* nis even, then we can divide the given integral of integration in even number of sub-intervals  $[x_{2k}, x_{2k+2}]$ .<br>Note that for each of these sub-intervals, we  $x_{2k}$ ,  $x_{2k+1}$ ,  $x_{2k+2}$ <br>have the three tabular points and so the integrand is replaced with a quadratic interpolating polynomial. Thus using the formula (13.3.3), we get,

$$
\int_{x_{2k}}^{x_{2k+2}} f(x) dx = \frac{h}{3} [y_{2k} + 4y_{2k+1} + y_{2k+2}]
$$

In view of this, we have

$$
\int_{a}^{b} f(x)dx = \int_{x_{0}}^{x_{2}} f(x)dx + \int_{x_{2}}^{x_{4}} f(x)dx + \cdots + \int_{x_{2k}}^{x_{2k+2}} f(x)dx + \cdots + \int_{x_{n-2}}^{x_{n}} f(x)dx
$$
\n
$$
= \frac{h}{3} [(y_{0} + 4y_{1} + y_{2}) + (y_{2} + 4y_{3} + y_{4}) + \cdots + (y_{n-2} + 4y_{n-1} + y_{n})]
$$
\n
$$
= \frac{h}{3} [y_{0} + 4y_{1} + 2y_{2} + 4y_{3} + 2y_{4} + \cdots + 2y_{n-2} + 4y_{n-1} + y_{n}],
$$

which gives the second quadrature formula as follows:

$$
\int_{a}^{b} f(x)dx = \frac{h}{3} [(y_0 + y_n) + 4 \times (y_1 + y_3 + \dots + y_{2k+1} + \dots + y_{n-1})
$$
  
+ 2 \times (y\_2 + y\_4 + \dots + y\_{2k} + \dots + y\_{n-2})]  
=  $\frac{h}{3} \left[ (y_0 + y_n) + 4 \times \left( \sum_{i=1, i-odd}^{n-1} y_i \right) + 2 \times \left( \sum_{i=2, i-even}^{n-2} y_i \right) \right]$  (13.3.5)

This is known as SIMPSON'S RULE.

**Remark 13.3.3** *An estimate for the error in numerical integration using the Simpson's rule is given by* 

$$
E_2 = -\frac{b-a}{180} \overline{\Delta^4 y},\tag{13.3.6}
$$

 $\Delta^4 v$ 

*where is the average value of the forth forward differences.*

$$
y=e^{\,x^{\,2}}
$$

**EXAMPLE 13.3.4** *Using the table for the values of as is given in Example 13.3.2, compute the* 

 $\int e^{x^2} dx$ ,

*integral by Simpson's rule. Also estimate the error in its calculation and compare it with the error using Trapezoidal rule.* 

 $h=0.1,~n=10,$  thus we have odd number of nodal points. Further,

 $y_0 + y_{10} = 1.0 + 2.71828 = 3.71828,$ <br> $\sum_{i=1, i-odd}^{9} y_i = y_1 + y_3 + y_5 + y_7 + y_9 = 7.26845,$ 

*and* 

$$
\sum_{i=2, i=even}^{8} y_i = y_2 + y_4 + y_6 + y_8 = 5.54412.
$$

*Thus,*

$$
\int_{0}^{1} e^{x^{2}} dx = \frac{0.1}{3} \times [3.71828 + 4 \times 7.268361 + 2 \times 5.54412] = 1.46267733
$$

*To find the error estimates, we consider the forward difference table, which is given below:* 

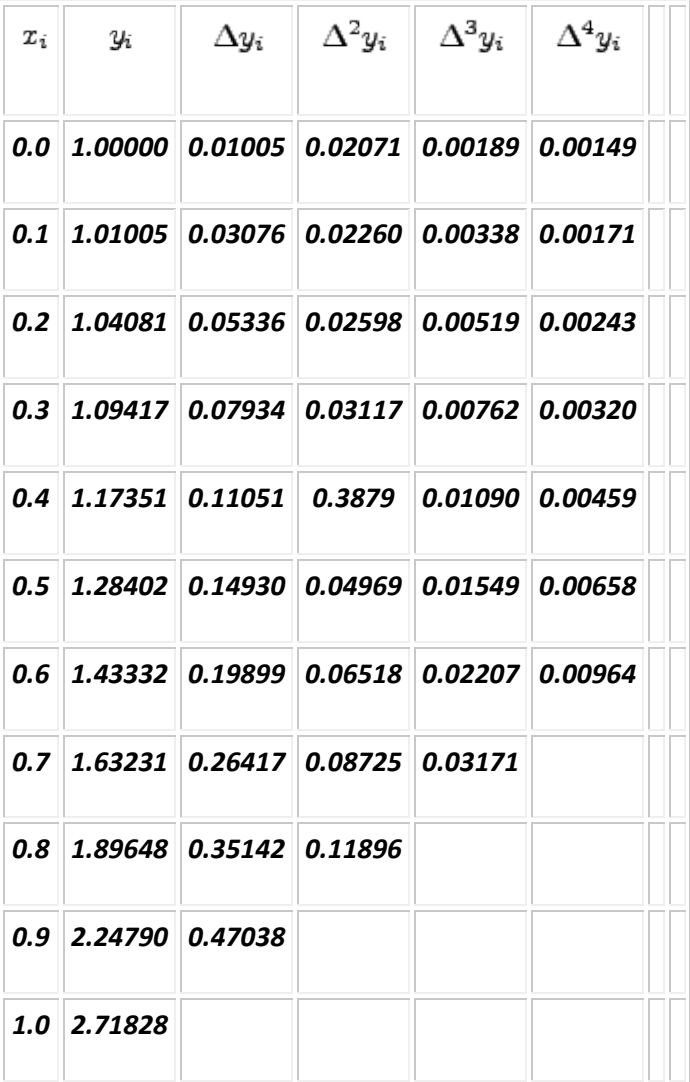

## *Thus, error due to Trapezoidal rule is,*

$$
E_1=-\frac{1-0}{12}\overline{\Delta^2 y}
$$

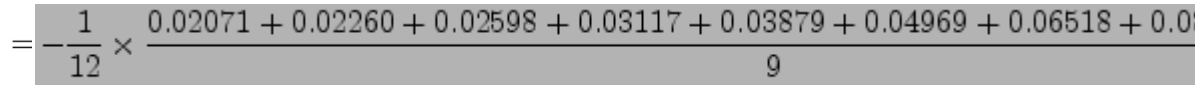

 $=-0.004260463.$ 

*Similarly, error due to Simpson's rule is,* 

$$
E_2 = -\frac{1 - 0}{180} \Delta^4 y
$$
  
=  $-\frac{1}{180} \times \frac{0.00149 + 0.00171 + 0.00243 + 0.00328 + 0.00459 + 0.00658 + 0.00964}{7}$   
=  $-2.35873 \times 10^{-5}$ .

*It shows that the error in numerical integration is much less by using Simpson's rule.*

EXAMPLE 13.3.5 Compute the integral  
\ngiven below:  
\n
$$
x
$$
 0.05 0.1 0.15 0.2 0.3 0.4 0.5 0.6 0.7 0.8 0.9 1.0  
\n $y$  0.0785 0.1564 0.2334 0.3090 0.4540 0.5878 0.7071 0.8090 0.8910 0.9511 0.9877 1.0000

*Solution: Note that here the points are not given to be equidistant, so as such we can not use*   $0.05, 0.10, 0, 15$ *any of the above two formulae. However, we notice that the tabular points and*  $0.2, 0.3, 0.4, 0.5, 0.6, 0.7, 0.8, 0.9$ **a** 0.20 are equidistant and so are the tabular points and 1.0. *Now we can divide the interval in two subinterval:*  $[0.05, 0.2]$   $[0.2, 1.0]$  *i thus,* 

$$
\int_{0.05}^{1} f(x) dx = \int_{0.05}^{0.2} f(x) dx + \int_{0.2}^{1} f(x) dx
$$

*. The integrals then can be evaluated in each interval. We observe that the second set has odd number of points. Thus, the first integral is evaluated by using Trapezoidal rule and the second one by Simpson's rule (of course, one could have used Trapezoidal rule in both the subintervals).*  For the first integral  $h = 0.05$  and for the second one  $h = 0.1$ . Thus,

$$
\int_{0.05}^{0.2} f(x) dx = 0.05 \times \left[ \frac{0.0785 + 0.3090}{2} + 0.1564 + 0.2334 \right] = 0.0291775,
$$

and 
$$
\int_{0.2}^{1.0} f(x) dx = \frac{0.1}{3} \times \left[ (0.3090 + 1.0000) + 4 \times (0.4540 + 0.7071 + 0.8910 + 0.9877) \right]
$$

 $+2 \times (0.5878 + 0.8090 + 0.9511)$ 

$$
= 0.6054667,
$$

*which gives,* 

$$
\int_{0.05}^{1} f(x) dx = 0.0291775 + 0.6054667 = 0.6346442
$$

 $f(x) = sin(\pi x/2)$ *It may be mentioned here that in the above integral,* and that the value of the *it may be mentioned here that in the above integral*, *integral is*  $0.6346526$ . It will be interesting for the reader to compute the two integrals using *Trapezoidal rule and compare the values.*

#### **EXERCISE 13.3.6**

$$
\int\limits_a^b f(x)dx,
$$

l,

1. Using Trapezoidal rule, compute the integral where the table for the values of  $y = f(x)$ is given below. Also find an error estimate for the computed value. 1. a=1 2 3 4 5 6 7 8 9 b=10  $\overline{x}$ 0.6931 0.0953 0.1823 0.2623 0.3364 0.4054 0.4700 0.5306 0.5877 0.6418 0 1 2 6 7 6 3 9 5 4

3.

 $x$  a=1.50 1.55 1.60 1.65 1.70 1.75 b=1.80 0.40546 0.43825 0.47000 0.5077 0.53063 0.55962 0.58779 5.  $T_a$  a = 1.0 1.5 2.0 2.5 3.0 b = 3.5 1.1752 2.1293 3.6269 6.0502 10.0179 16.5426  $\int\limits_0^b f(x)dx$ . 2. Using Simpson's rule, compute the integral Also get an error estimate of the computed integral. 1. Use the table given in Exercise 13.3.6.1b. 2.  $x$  a = 0.5 1.0 1.5 2.0 2.5 3.0 b = 3.5 0.493 0.946 1.325 1.605 1.778 1.849 1.833  $1.5$  $\int f(x)dx$ 3. Compute the integral  $\int_{0}^{3}$  , where the table for the values of  $y = f(x)$  is given below:  $T$  0.0 0.5 0.7 0.9 1.1 1.2 1.3 1.4 1.5  $9$  0.00 0.39 0.77 1.27 1.90 2.26 2.65 3.07 3.53